# **LAMPIRAN B ANDROID**

# **LAMPIRAN B ANDROID**

## **1. PENGIRIM**

# **Layout Pengirim**

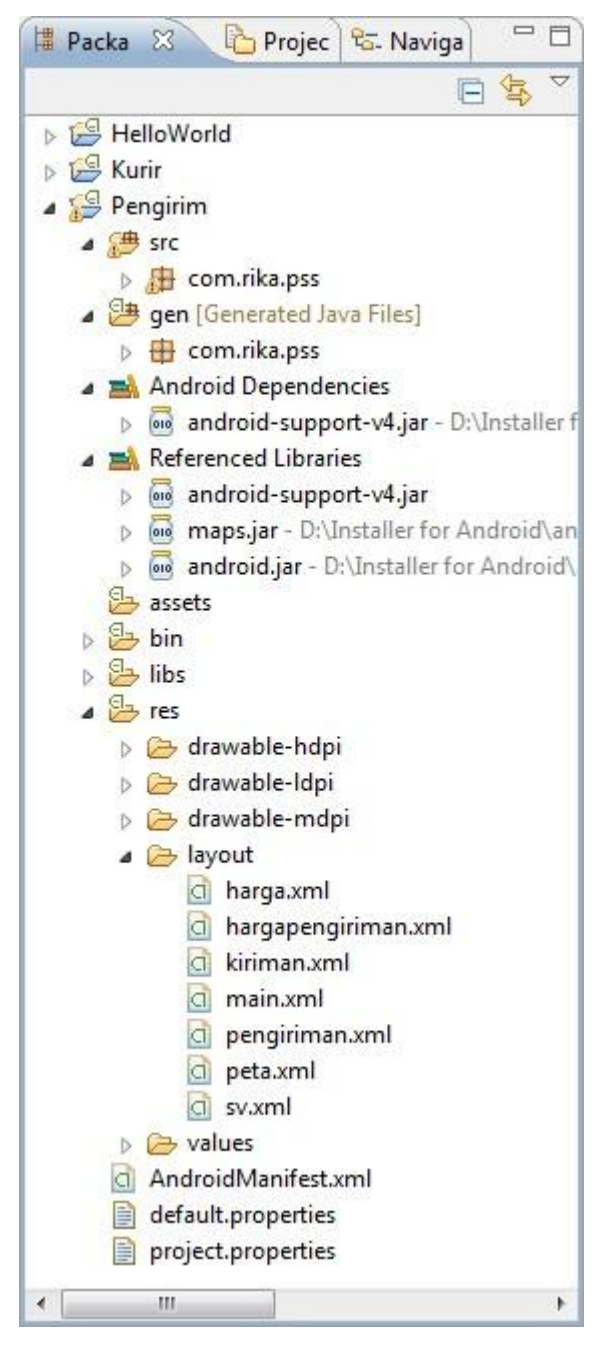

#### Main.xml

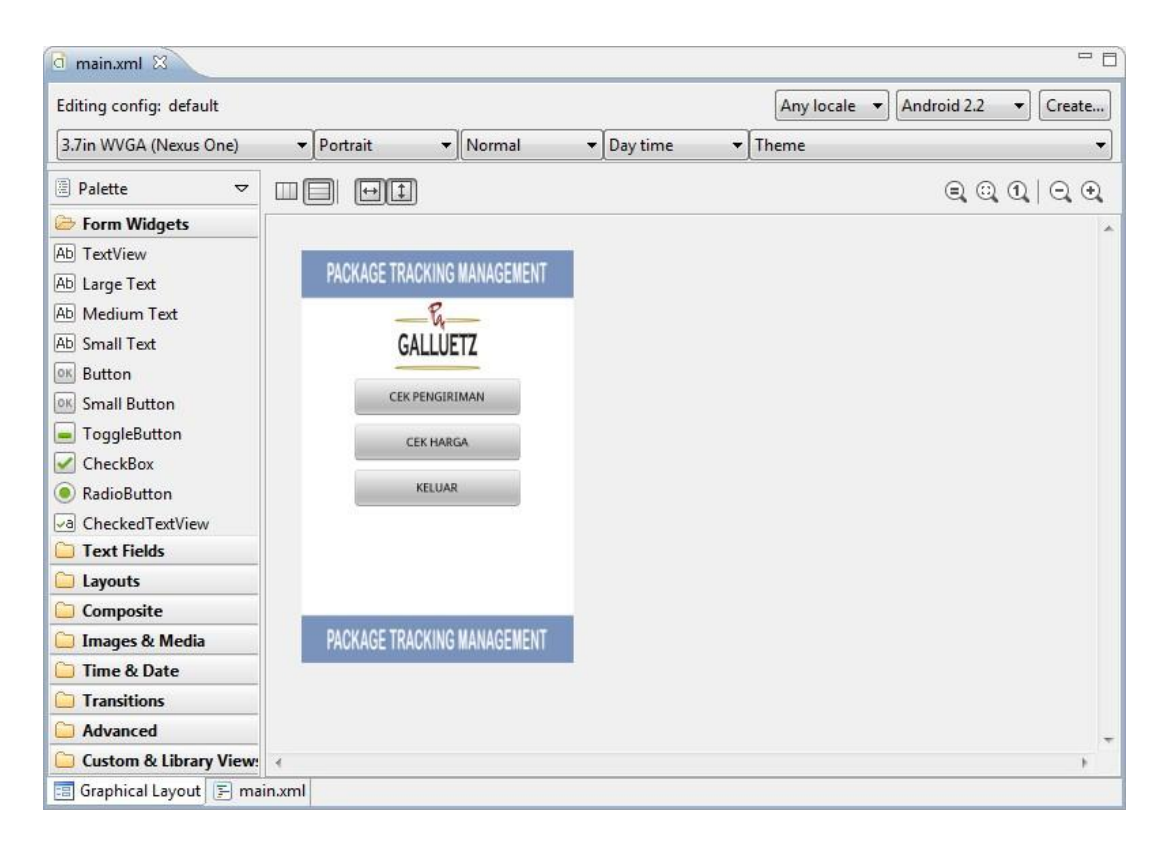

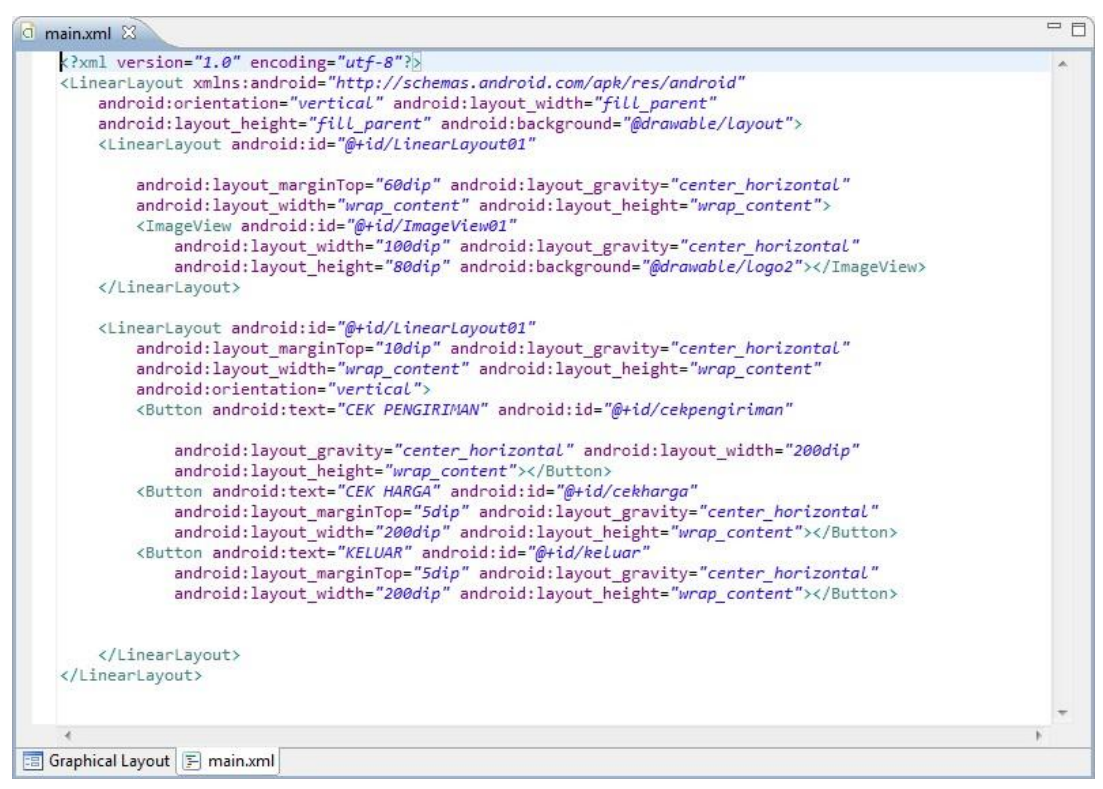

#### Pengiriman.xml

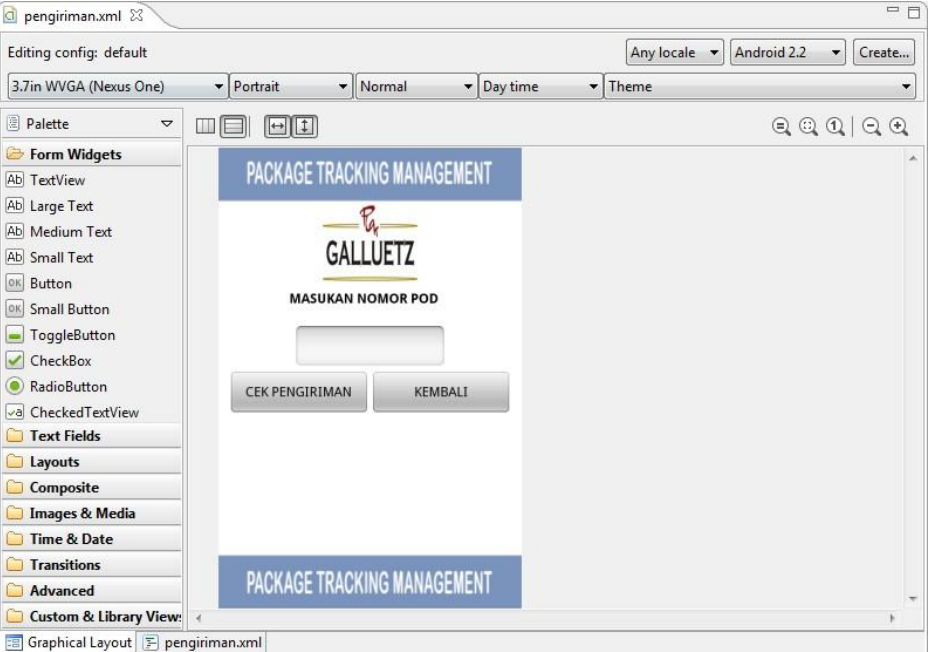

#### <?xml version="1.0" encoding="utf-8"?> <times-tayout xmlns:android="http://schemas.android.com/apk/res/android"<br>android:orientation="vertical" android:layout\_width="fill\_parent" android:layout\_height="fill\_parent" android:background="@drawable/layout"> <LinearLayout android:id="@+id/LinearLayout01" android: layout\_marginTop="60dip" android: layout\_gravity="center\_horizontal" android: layout width="wrap\_content" android: layout height="wrap\_content"> <ImageView android:id="@+id/ImageView01' android:layout\_width="100dip" android:layout\_gravity="center\_horizontal"<br>android:layout\_width="100dip" android:layout\_gravity="center\_horizontal"<br>android:layout\_height="80dip" android:background="@drawable/logo2"></ImageVi </LinearLayout> <TextView android:id="@+id/podu" android:text="MASUKAN NOMOR POD  $\overline{u}$ android:layout\_marginTop="10dip" android:layout\_gravity="center\_horizontal" android: layout width="wrap\_content" android: layout\_height="wrap\_content" android:textColor="#000000" android:textStyle="bold"></TextView> <LinearLayout android:id="@+id/LinearLayout01" android:layout\_marginTop="20dip" android:layout\_gravity="center\_horizontal"<br>android:layout\_width="fill\_parent" android:layout\_height="wrap\_content" android:orientation="horizontal"> <EditText android:id="@+id/pod" android: layout\_marginLeft="80dip" android: layout\_marginRight="80dip" android:layout\_gravity="center\_horizontal" android:numeric="integer" android:layout\_width="fill\_parent" android:layout\_height="wrap\_content"></EditText> </LinearLayout> <LinearLayout android:id="@+id/LinearLayout02" android:layout\_width="fill\_parent" android:layout\_height="wrap\_content" android:gravity="center\_horizontal"> <Button android:text="CEK PENGIRIMAN" android:id="@+id/cekpengiriman" android: layout\_marginTop="5dip" android: layout\_gravity="center\_horizontal" android: layout\_width="150dip" android: layout\_height="wrap\_content"></Button> <Button android:text="KEMBALI" android:id="@+id/kembali"<br>android:layout\_marginTop="5dip" android:layout\_gravity="center\_horizontal" android:layout\_width="150dip" android:layout\_height="wrap\_content"></Button> </LinearLayout> </LinearLayout>

#### Kiriman.xml

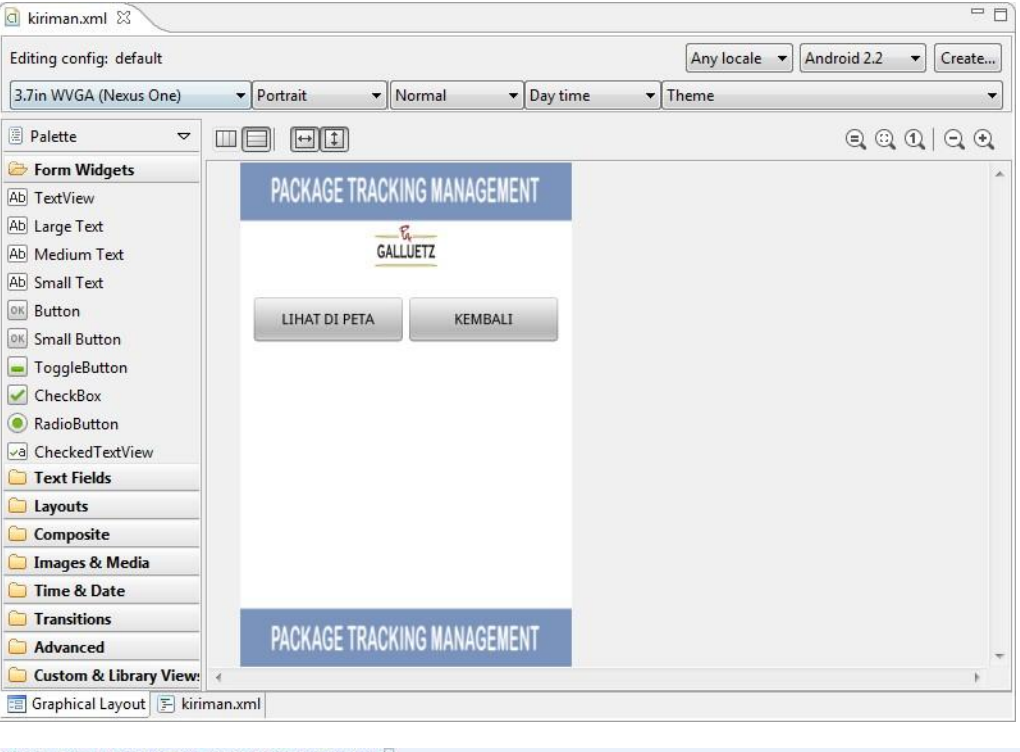

<?xml version="1.0" encoding="utf-8"?>

```
x.x.m.versucer.com/apk/res/android="http://schemas.android.com/apk/res/android"<br>AlinearLayout xmlns:android="http://schemas.android.com/apk/res/android"<br>android:orientation="vertical" android:layout_width="fill_parent"
       android:layout_height="fill_parent" android:background="@drawable/layout"><br><LinearLayout_ndrpid:id="@+id/LinearLayout01"
              android: layout marginTop="60dip" android: layout gravity="center horizontal"
              android: layout width="wrap_content" android: layout height="wrap_content">
              <lmageView android:id="@+id/ImageView@1"<br>android:id="@+id/ImageView@1"<br>android:layout_width="60dip" android:layout_gravity="center_horizontal"<br>android:layout_height="40dip" android:background="@drawable/logo2"></ImageView>
       </LinearLayout>
       <LinearLayout android:id="@+id/LinearLayout01"
              and \verb|roid: layout_marginTop="20dip" and \verb|roid:Layout_gravity="center_horizontal" and \verb|roid: layout_width="fill_parent" and \verb|roid: layout_width="full_parent" and \verb|roid:Layout_width="yclut_herut" and \verb|roid:logut_herut" and \verb|void:orientation="vertical" ><TextView
                     android:id="@+id/pod"
                     android:layout_marginLeft="40dip"
                     android:layout_marginRight="40dip"
                     android:layout_gravity="center_horizontal"
                     android:numeric="integer"
                     android:textSize="10px'
                     android:textStyle="bold"
                     android:textColor="#000000"
                     android:layout_width="fill_parent" android:layout_height="wrap_content"></TextView>
       </LinearLayout>
       <LinearLayout android:id="@+id/LinearLayout02"<br>android:layout_width="fill_parent" android:layout_height="wrap_content"
              android:gravity="center_horizontal">
              <Button android:text="LIHAT DI PETA" android:id="@+id/cekpengiriman"
                     and \verb|roid:layout_gravity|= \verb|center_horizontal"\>and \verb|roid:layout_happ:ent= \verb|vadd:layout_happ:content">> \verb|/Button> \verb|tadd:layout_happ:content">> \verb|/Button> \verb|tadd:layout_happ:content">> \verb|/Button> \verb|tadd:ap:content">> \verb|tadd:ap:content">> \verb|tadd:bot+1">> \verb|tadd:bot+1">> \verb|tadd:bot+1">> \verb|tadd:bot+1">> \verb|tadd:bot+1">> \verb|tadd:bot+1">> \verb|tadd:bot+1">> \verb|tadd:bot+1">> \verb|t<Button android:text="KEMBALI" android:id="@+id/kembali"
                       android:layout_gravity="center_horizontal"
                     android:layout_width="150dip" android:layout_height="wrap_content"></Button>
       </LinearLayout>
```
</LinearLayout>

#### Peta.xml

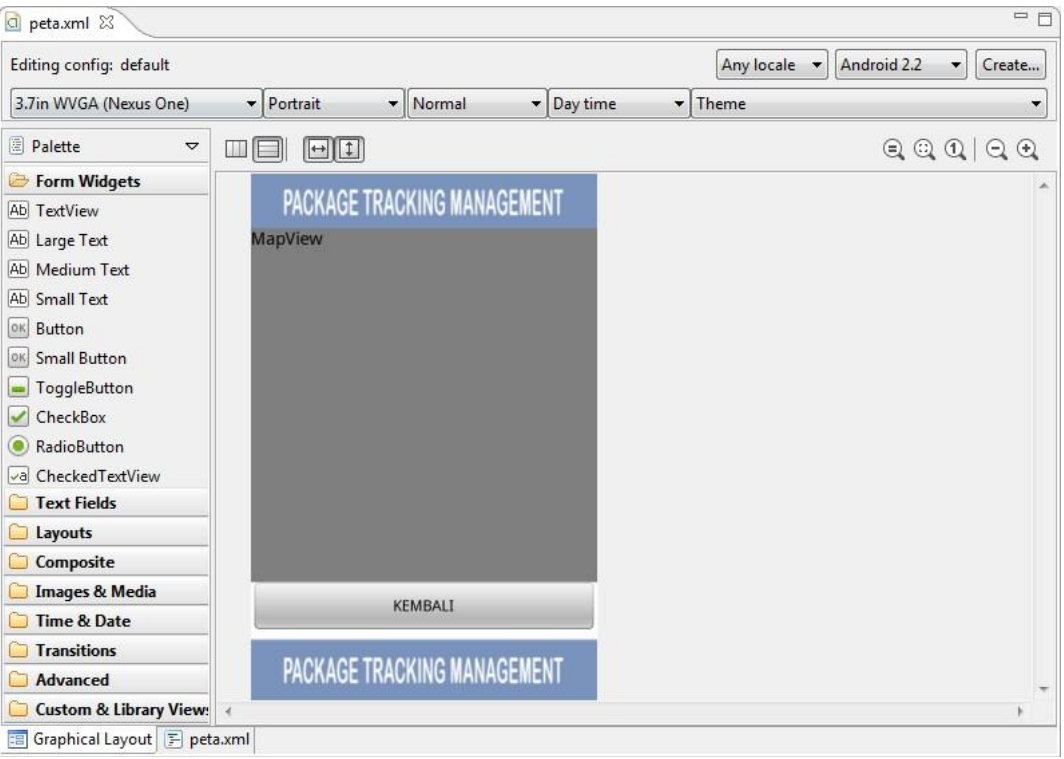

 $\label{eq:constrained} \begin{array}{ll} \texttt{f3m1} & \texttt{version="14}.0" \texttt{encoding="utf-f8"2)} \\ \texttt{f4:} & \texttt{if} & \texttt{if} & \texttt{if} \\ \texttt{if} & \texttt{if} & \texttt{if} \\ \texttt{and} & \texttt{if} & \texttt{if} \\ \texttt{and} & \texttt{if} & \texttt{if} \\ \texttt{and} & \texttt{if} & \texttt{if} \\ \texttt{and} & \texttt{if} & \texttt{if} \\ \texttt{and} & \texttt{if} & \texttt{if} \\ \texttt{and} & \texttt{if} \\ \$ 

android:layout\_marginTop="50dip" android:layout\_gravity="center\_horizontal"<br>android:layout\_width="wrap\_content" android:layout\_height="325dip">

<RelativeLayout xmlns:android="http://schemas.android.com/apk/res/android"

android:enabled="true"<br>android:clickable="true"<br>android:apiKey="06cG4NgZbeIkU5rXlqGxDqLKGnhxR6nB\_p8uHYA"<br>/>

</RelativeLayout>

<//><//><br><//>exatureLayout<br><//innerLayout<br><//innerLayout android:id="@+id/LinearLayout android:layout\_indicheckground="#file\_parant" android:layout\_height="wrap\_content"<br>android:background="#fileFreer"<br>android:gravity="cen

<Button android:layout\_below="@+id/mapView" android:layout\_height="wrap\_content" android:text="KEMBALI" android:layout\_width="fill\_parent" android:id="@+id/Button81"></Button> </linearLayout></linearLayout>

#### Harga.xml

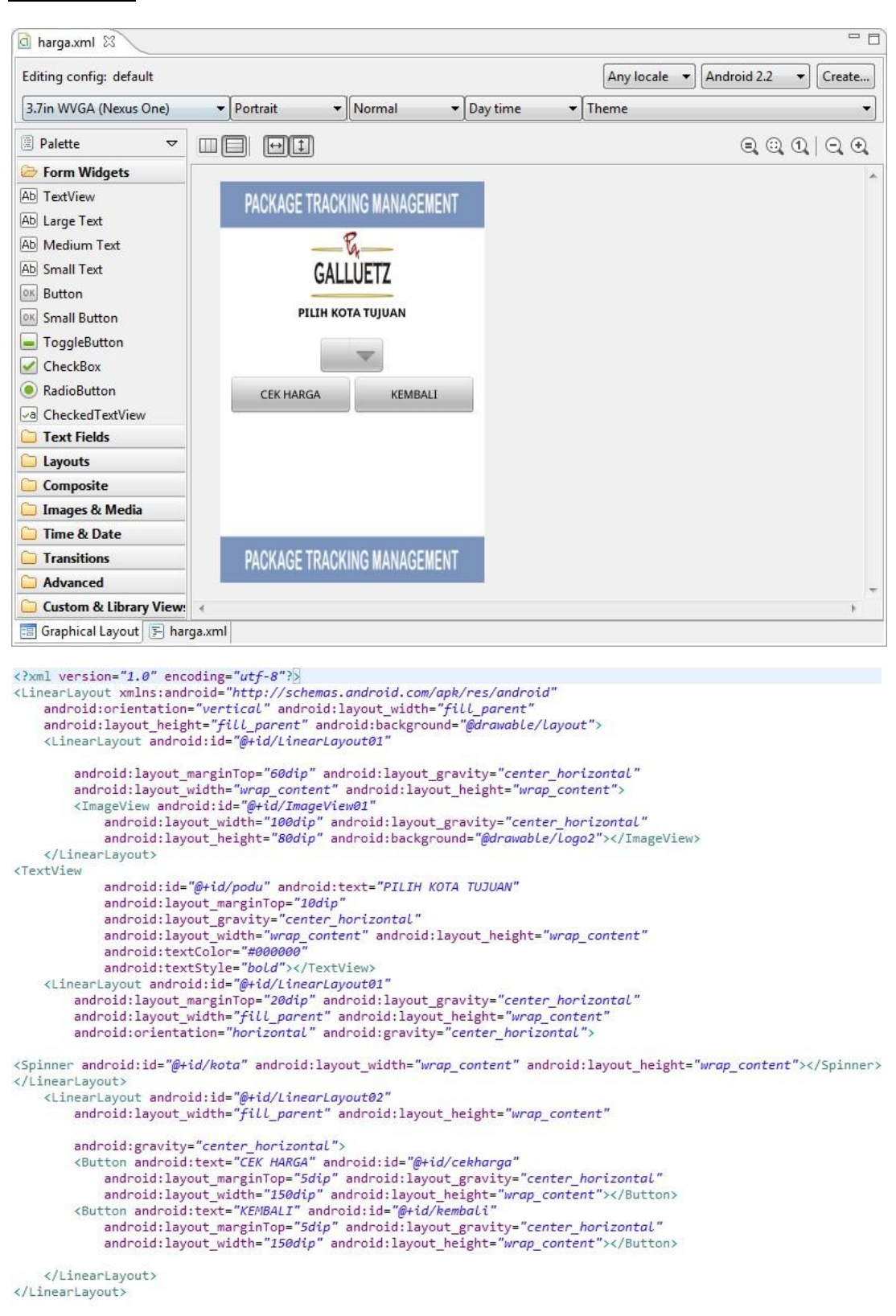

#### Harga pengiriman.xml

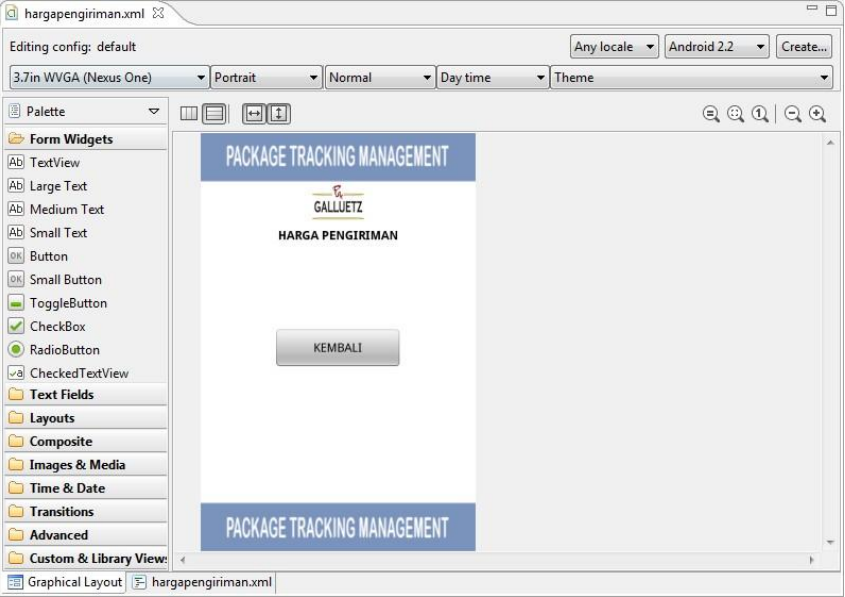

#### <?xml version="1.0" encoding="utf-8"?>

<time=rtayout xmlns:android="http://schemas.android.com/apk/res/android"<br>android:orientation="vertical" android:layout\_width="fill\_parent" android:layout\_height="fill\_parent" android:background="@drawable/layout"> <LinearLayout android:id="@+id/LinearLayout01" android: layout marginTop="60dip" android: layout gravity="center\_horizontal" android: layout width="wrap\_content" android: layout height="wrap\_content"> <ImageView android:id="@+id/ImageView01' android:layout\_width="60dip" android:layout\_gravity="center\_horizontal"<br>android:layout\_width="60dip" android:layout\_gravity="center\_horizontal"<br>android:layout\_height="40dip" android:background="@drawable/logo2"></ImageView </LinearLayout> <TextView android:id="@+id/podu" android:text="HARGA PENGIRIMAN" android:layout\_marginTop="10dip" android:layout\_gravity="center\_horizontal" android: layout width="wrap\_content" android: layout\_height="wrap\_content" android:textColor="#000000" android:textStyle="bold"></TextView> <LinearLayout android:id="@+id/LinearLayout01" android:layout\_marginTop="20dip" android:layout\_gravity="center\_horizontal"<br>android:layout\_marginTop="20dip" android:layout\_gravity="center\_horizontal"<br>android:layout\_width="fill\_parent" android:layout\_height="80dip" android:orientation="horizontal"> <TextView android:id="@+id/harga" android:layout\_marginLeft="40dip" android: layout\_marginRight="40dip" android: layout\_gravity="center\_horizontal" android:numeric="integer" android:layout\_width="fill\_parent" android:layout\_height="wrap\_content" android:textColor="#000000"></TextView> </LinearLavout> <LinearLayout android:id="@+id/LinearLayout02" android: layout width="fill parent" android: layout height="wrap content" android:gravity="center horizontal"> <Button android:text="KEMBALI" android:id="@+id/kembali" android: layout\_marginTop="5dip" android: layout\_gravity="center\_horizontal" android: layout\_width="150dip" android: layout\_height="wrap\_content"></Button> </LinearLayout>

</LinearLayout>

```
Src
    \triangle Pengirim
       ▲ <sup>●</sup> src
          ▲ com.rika.pss
            D CekHargaPengiriman.java
            D CekPengiriman.java
            \triangleright J FormPengirim.java
            \triangleright J Harga.java
            \triangleright J LihatPengiriman.java
            > J MapsOverlay.java
            \triangleright J) Parser.java
            \triangleright J] Pengiriman.java
            \triangleright J Sinkronize.java
            StringParser.java
   CekHargaPengiriman.java
package com.rika.pss;
import java.util.ArrayList;
import android.app.Activity;
import android.app.ProgressDialog;
import android.content.Intent;
import android.os.AsyncTask;
import android.os.Bundle;
import android.view.View;
import android.view.View.OnClickListener;
import android.widget.ArrayAdapter;
import android.widget.Button;
import android.widget.Spinner;
public class CekHargaPengiriman extends Activity {
      String kota;
      ProgressDialog a;
      String response, re;
      String[][] Data;
      Spinner spinner; 
             @Override
             protected void onCreate(Bundle savedInstanceState) {
                    // TODO Auto-generated method stub
                    super.onCreate(savedInstanceState);
                    setContentView(R.layout.harga);
                    spinner = (Spinner)findViewById(R.id.kota);
                    a=ProgressDialog.show(CekHargaPengiriman.this,"", 
"Tunggu. \ldots \ldots \ldots \ldots \ldots \ldots";
                    a.show();
                    new ProsesLoad().execute();
                    Button CekHarga = (Button)findViewById(R.id.cekharga);
                    CekHarga.setOnClickListener(new OnClickListener() {
                           public void onClick(View v) {
                                  // TODO Auto-generated method stub
      a=ProgressDialog.show(CekHargaPengiriman.this,"", 
"Tunggu....................");
                                  a.show();
```

```
new ProsesCek().execute();
                         }
                  });
                  Button kembali = (Button) findViewById(R.id.kemball);kembali.setOnClickListener(new OnClickListener() {
                        public void onClick(View v) {
                              finish();
                         }
                  });
            }
            class ProsesLoad extends AsyncTask<Void, Void, Void>{
                  @Override
                  protected Void doInBackground(Void... arg0) {
                         // TODO Auto-generated method stub
                        try {
                               Sinkronize s = new Sinkronize();
                               String url 
="http://galluetz.com/Parser/ParseKota.php";
                               response = s.call(url);StringParser parser = new StringParser();
                               ArrayList<Object> output = 
parser.Parse(response);
                               Object[] Output = output.toArray();
                               String[] content = new 
String[Output.length];
                               for (int i=0;i<content.length;i++){
                                     content[i] = Output[i].toString();}
                               ArrayAdapter<String> adapter = new 
ArrayAdapter<String>(getBaseContext(), 
android.R.layout.simple spinner item, content);
      adapter.setDropDownViewResource(android.R.layout.simple_spinner_dr
opdown_item);
                               spinner.setAdapter(adapter);
                                                 } catch (Exception e) {
                               // TODO Auto-generated catch block
                               e.printStackTrace();
                         }
                        return null;
                  }
             //
                  @Override
                  protected void onPostExecute(Void result) {
                        // TODO Auto-generated method stub
                        super.onPostExecute(result);
                        a.dismiss();
           }
           }
            class ProsesCek extends AsyncTask<Void, Void, Void>{
```

```
@Override
                  protected Void doInBackground(Void... arg0) {
                         // TODO Auto-generated method stub
                         try {
                               Sinkronize s = new Shkronize();
                               k \cap t =spinner.getSelectedItem().toString();
                               String url 
="http://galluetz.com/Parser/ParseHarga.php?kota="+kota;
                               response = s.call(url);Parser p = new Parser();
                               p.parse(response); 
                               Data = p.getData();
                               re = Data[0][0];s.setData(Data);
                               s.setKota(kota);
                                                  } catch (Exception e) {
                               // TODO Auto-generated catch block
                               e.printStackTrace();
                         }
                         return null;
                  }
             //
                  @Override
                  protected void onPostExecute(Void result) {
                         // TODO Auto-generated method stub
                         super.onPostExecute(result);
                         a.dismiss();
                         Intent i = new Intent (getBaseContext (),
Harga.class);
                        startActivity(i);
           }
           }
}
   CekPengiriman.java
package com.rika.pss;
import android.app.Activity;
import android.app.ProgressDialog;
import android.content.Intent;
import android.os.AsyncTask;
import android.os.Bundle;
import android.view.View;
import android.view.View.OnClickListener;
import android.widget.Button;
import android.widget.EditText;
import android.widget.Toast;
public class CekPengiriman extends Activity {
      String POD,g;
      ProgressDialog a;
      String response, re;
      String[][] Data;
      @Override
      protected void onCreate(Bundle savedInstanceState) {
```

```
// TODO Auto-generated method stub
            super.onCreate(savedInstanceState);
            setContentView(R.layout.pengiriman);
            Button cekpengiriman 
=(Button)findViewById(R.id.cekpengiriman);
            cekpengiriman.setOnClickListener(new OnClickListener() {
                  public void onClick(View v) {
                        // TODO Auto-generated method stub
                        EditText pod = (EditText)findViewById(R.id.pod);POD = pod.getText() .toString();
                        if (POD.length() == 0)Toast.makeText(getBaseContext(), "Maaf NO 
POD masih kosong", 10000).show();
                         }
                        else
                               {
      a=ProgressDialog.show(CekPengiriman.this,"", 
"Tunggu....................");
                              a.show();
                              new ProsesCek().execute();
                               }
                 }
            });
            Button kembali = (Button) findViewById(R.id.kemball);kembali.setOnClickListener(new OnClickListener() {
                  public void onClick(View v) {
                        // TODO Auto-generated method stub
                        finish();
                  }
            });
      }
      class ProsesCek extends AsyncTask<Void, Void, Void>{
            @Override
            protected Void doInBackground(Void... arg0) {
                  // TODO Auto-generated method stub
                  try {
                        Sinkronize s = new Sinkronize();
                        String url 
="http://galluetz.com/Parser/Parse.php?no_pod="+POD;
                        response = s.call(url);Parser p = new Parser();
                        p.parse(response); 
                        Data = p \cdot qetData();
                        q = Data[0][0];s.setData(Data);
                        //re = Data[0][7];} catch (Exception e) {
                        // TODO Auto-generated catch block
```

```
e.printStackTrace();
                  }
                  return null;
            }
       //
            @Override
            protected void onPostExecute(Void result) {
                  // TODO Auto-generated method stub
                  super.onPostExecute(result);
                  a.dismiss();
                        Intent i = new Intent (getBaseContext (),
Pengiriman.class);
                        startActivity(i);
     }
     }
}
   FormPengiriman.java
package com.rika.pss;
import android.app.Activity;
import android.content.Intent;
import android.os.Bundle;
import android.view.View;
import android.view.View.OnClickListener;
import android.widget.Button;
public class FormPengirim extends Activity {
     /** Called when the activity is first created. */
     @Override
     public void onCreate(Bundle savedInstanceState) {
         super.onCreate(savedInstanceState);
        setContentView(R.layout.main);
        Button cekpengiriman = (Button)findViewById(R.id.cekpengiriman);
            cekpengiriman.setOnClickListener(new OnClickListener() {
                  public void onClick(View v) {
                        // TODO Auto-generated method stub
                        tampilCekPengiriman();
                  }
            });
            Button cekharga = (Button)findViewById(R.id.cekharga);
            cekharga.setOnClickListener(new OnClickListener() {
                  public void onClick(View v) {
                        // TODO Auto-generated method stub
                        tampilCekHarga();
                  }
            });
            Button keluar = (Button) findViewById(R.id.keluar);keluar.setOnClickListener(new OnClickListener() {
                  public void onClick(View v) {
                        // TODO Auto-generated method stub
                        finish();
                  }
            });
      }
```

```
public void tampilCekPengiriman(){
            Intent i = new Intent(qetBaseContext(), CekPengiriman.class);
            startActivity(i);
      }
      public void tampilCekHarga(){
            Intent i = newIntent(getBaseContext(),CekHargaPengiriman.class);
           startActivity(i);
      }
}
   Harga.java
package com.rika.pss;
import android.app.Activity;
import android.os.Bundle;
import android.view.View;
import android.view.View.OnClickListener;
import android.widget.Button;
import android.widget.TextView;
public class Harga extends Activity{
      String[][] Data;
      @Override
      protected void onCreate(Bundle savedInstanceState) {
            // TODO Auto-generated method stub
            super.onCreate(savedInstanceState);
            setContentView(R.layout.hargapengiriman);
            Sinkronize s = new Sinkronize();
            Data = s.getData();
            String isi = "";
              for (int i=0;i<Data.length;i++)
      {
                        int x = i+1;isi += "HARGA "+ String.valueOf(x)+" kg
: "+Data[i][0] +"\n";
                       }
            //
                  TextView harga = (TextView) findViewById(R.id, harga);harga.setText("KOTA ASAL : BANDUNG "+"\n" +
                                     "KOTA TUJUAN : "+s.getKota() 
+"\n\timesn"+isi);
            Button kembali = (Button) findViewById(R.id.kemball);kembali.setOnClickListener(new OnClickListener() {
                  public void onClick(View v) {
                        // TODO Auto-generated method stub
                        finish();
                  }
            });
      }
}
```

```
LihatPengiriman.java
package com.rika.pss;
import java.util.List;
import android.graphics.drawable.Drawable;
import android.os.Bundle;
import android.view.View;
import android.view.View.OnClickListener;
import android.widget.Button;
import com.google.android.maps.GeoPoint;
import com.google.android.maps.MapActivity;
import com.google.android.maps.MapView;
import com.google.android.maps.Overlay;
import com.google.android.maps.OverlayItem;
public class LihatPengiriman extends MapActivity
{
     /** Called when the activity is first created. */
      String[][] Data;
     @Override
     public void onCreate(Bundle savedInstanceState)
     {
         super.onCreate(savedInstanceState);
        setContentView(R.layout.peta);
         final MapView mapView = (MapView) findViewById(R.id.mapView);
         mapView.setBuiltInZoomControls(false);
        Sinkronize model = new Sinkronize();
        double lat = model.getLat();
         double lng = model.getLong();
        Data = model.getData();
        GeoPoint point = new GeoPoint((int) (lat *1E6), (int) (lng *
1E6));
         mapView.getController().animateTo(point);
         mapView.getController().setZoom(16);
        List<Overlay> mapOverlays = mapView.getOverlays();
         Drawable drawable = 
this.getResources().getDrawable(R.drawable.marker);
        MapsOverlay itemizedoverlay = new MapsOverlay(drawable, this);
         OverlayItem overlayitem = new OverlayItem(point, "TRACKING POD", 
"NO POD " + Data[0][0]+"\n"+"STATUS " + Data[0][8]);
         itemizedoverlay.addOverlay(overlayitem);
         mapOverlays.add(itemizedoverlay);
        Button kembali = (Button)findViewById(R.id.Button01);
         kembali.setOnClickListener(new OnClickListener() {
                  public void onClick(View v) {
                        // TODO Auto-generated method stub
                        finish();
                  }
            });
     }
     @Override
     protected boolean isRouteDisplayed() {
         return false;
```

```
 }
}
  MapsOverlay.java
package com.rika.pss;
import java.util.ArrayList;
import android.app.AlertDialog;
import android.content.Context;
import android.content.DialogInterface;
import android.content.DialogInterface.OnClickListener;
import android.graphics.drawable.Drawable;
import com.google.android.maps.ItemizedOverlay;
import com.google.android.maps.OverlayItem;
public class MapsOverlay extends ItemizedOverlay {
      private ArrayList<OverlayItem> mOverlays = new 
ArrayList<OverlayItem>();
      private Context mContext ;
      public MapsOverlay(Drawable defaultMarker) {
            super(boundCenterBottom(defaultMarker));
            // TODO Auto-generated constructor stub
      }
//
      public MapsOverlay(Drawable defaultMarker, Context context) {
            super(boundCenterBottom(defaultMarker));
            mContext = context;}
      @Override
      protected OverlayItem createItem(int i) {
            // TODO Auto-generated method stub
            return mOverlays.get(i);
      }
      @Override
      public int size() {
            // TODO Auto-generated method stub
            return mOverlays.size();
      }
      public void addOverlay(OverlayItem overlay) {
           mOverlays.add(overlay);
           populate();
      }
      @Override
      protected boolean onTap(int index) {
         OverlayItem item = mOverlays.get(index);
         AlertDialog.Builder dialog = new AlertDialog.Builder(mContext);
         dialog.setTitle(item.getTitle());
        dialog.setMessage(item.getSnippet());
         dialog.setPositiveButton("Close", new OnClickListener() {
                  public void onClick(DialogInterface arg0, int arg1) {
                        arg0.dismiss();
                  }
           });
```

```
 dialog.show();
         return true;
      }
}
   Parser.java
package com.rika.pss;
/*
 * To change this template, choose Tools | Templates
 * and open the template in the editor.
 */
import java.io.IOException;
import java.io.StringReader;
import javax.xml.parsers.DocumentBuilder;
import javax.xml.parsers.DocumentBuilderFactory;
import javax.xml.parsers.ParserConfigurationException;
import org.w3c.dom.Document;
import org.w3c.dom.Element;
import org.w3c.dom.NodeList;
import org.xml.sax.InputSource;
import org.xml.sax.SAXException;
public class Parser{
     Document dom;
     String[] kolom;
    // String[] kolomG;
     String[][] data;
    // String[][] gambar;
     public Parser()
     {
       kolom = new String[] {\cdots};
     // kolomG = new String[]{""};
        data = new String[][]({''''});
      \frac{1}{2} gambar = new String[][]{{""}};
     }
     public void parse(String XML)
     {
        parseXmlFile(XML);
         parseKolom();
        // parseKolomG();
         parseData();
         //parseGambar();
     }
     public String[] getKolom()
     {
         return this.kolom;
     }
     public String[][] getData()
     {
         return this.data;
     }
```

```
 /*
     public String[] getKolomG()
     {
         //return this.kolomG;
     }
     public String[][] getGambar()
\left\{\begin{array}{ccc} \end{array}\right\} // return this.gambar;
     }*/
     private void parseXmlFile(String XML){
            //get the factory
            DocumentBuilderFactory dbf = 
DocumentBuilderFactory.newInstance();
            try {
                   //Using factory get an instance of document builder
                   DocumentBuilder db = dbf.newDocumentBuilder();
                   //parse using builder to get DOM representation of the 
XML file
                   InputSource is = new InputSource();
                          is.setCharacterStream(new StringReader(XML));
                         dom = db.parse(is);}catch(ParserConfigurationException pce) {
                      System.out.println("satu");
                   pce.printStackTrace();
            }catch(SAXException se) {
                     System.out.println("dua");
                   se.printStackTrace();
            }catch(IOException ioe) {
                      System.out.println("tiga");
                   ioe.printStackTrace();
            }
      }
     private void parseKolom()
     {
        Element docEle = dom.getDocumentElement();
            //get a nodelist of <employee> elements
            NodeList nl = docEle.getElementsByTagName("isi");
            if(nl != null && nl.getLength() > 0) {
                     Element el = (Element)nl.item(0);NodeList nl2 = el.getChildNodes();
                     if(nl2 != null && nl2.getLength() > 0) {
                          kolom = new String[nl2.getLength()];
                   for(int i = 0; i < nl2.getLength(); i++) {
                         Element el2 = (Element) n12.item(i);
                                 kolom[i] = el2.getTagName();
                   }
 }
```

```
 }
    private void parseData()
\left\{\begin{array}{ccc} \end{array}\right\}//get the root elememt
          Element docEle = dom.qetDocumentElement();
               try
{
                   //get a nodelist of <employee> elements
                  NodeList nl = docEle.getElementsByTagName("isi");
                  data = new String[nl.getLength()][kolom.length];
                 if(nl != null &\& nl.getLength() > 0) {
                         for(int i = 0; i < nl.getLength();i++) {
                                 //get the employee element
                                Element el = (Element)nl.item(i); //get the Employee object
                                //Employee e = qetEmplove(e1); for (int j=0;j<kolom.length;j++){
                                   data[i][i] =getTextValue(el,kolom[j]);
 }
 }
 }
 }
               catch(Exception e)
              {
                  System.out.println(e);
 }
     }
    private String getTextValue(Element ele, String tagName) {
          String textVal = null;
          NodeList nl = ele.getElementsByTagName(tagName);
          if(nl != null &\& nl.getLength() > 0)
{
                Element el = (Element)nl.item(0);try
 {
                          textVal = el.getFirstChild().getNodeValue();
 }
                     catch(Exception e)
                     {
                          System.out.println(e);
 }
          }
          return textVal;
     }
}
  Pengiriman.java
package com.rika.pss;
import android.app.Activity;
import android.app.ProgressDialog;
```

```
import android.content.Intent;
import android.os.AsyncTask;
import android.os.Bundle;
import android.view.View;
import android.view.View.OnClickListener;
import android.widget.Button;
import android.widget.TextView;
import android.widget.Toast;
public class Pengiriman extends Activity {
     String[][] Data;
     ProgressDialog a;
     @Override
     protected void onCreate(Bundle savedInstanceState) {
           // TODO Auto-generated method stub
           super.onCreate(savedInstanceState);
           setContentView(R.layout.kiriman);
           final Sinkronize s = new Shkronize();
           Data = s.getData();
           int x = Integer.valueOf(Data[0][0]);
           TextView hasil = (TextView) findViewById(R.id, pod);Button cekPengiriman = 
(Button)findViewById(R.id.cekpengiriman);
           Button kembali = (Button) findViewById(R.id.kemball);if (x == 0) {
                hasil.setText("POD tidak ditemukan");
                cekPengiriman.setEnabled(false);
           }
           else
           {
                System.out.println("FUCK "+Data[0].length);
                String nilai = "TRACKING POD" +"\n"+
                            "NO POD : "+ 
Data[0][0]+"\n"
                             + "TANGGAL KIRIM : "+ 
Data[0][1]+" \n\wedge" + "PENGIRIM : "+ 
Data[0][2] +"\n\timesn"
                             + "ALAMAT PENGIRIM : "+ 
Data[0][3]+" \n\ + "ALAMAT TUJUAN : "+ 
Data[0][4]+"\n"
                             + "KOTA : "+
Data[0][5]+" \n\ + "PENERIMA : "+ 
Data[0][6]+"\n\timesn"
                             + "BERAT : "+ 
Data[0][7]+"\n\timesn"
                             + "STATUS : "+ 
Data[0][8]+" \n\wedge" + "NAMA PENERIMA : "+ 
Data[0][11]+"\n"
                              + "WAKTU : "+ 
Data[0][12];
                hasil.setText(nilai);
           }
```

```
B-19
```

```
cekPengiriman.setOnClickListener(new OnClickListener() {
                  public void onClick(View v) {
                         // TODO Auto-generated method stub
                        a=ProgressDialog.show(Pengiriman.this,"", 
"Tunggu....................");
                        a.show();
                        new ProsesCek().execute();
                  }
            });
            kembali.setOnClickListener(new OnClickListener() {
                  public void onClick(View v) {
                         // TODO Auto-generated method stub
                        finish();
                  }
            });
      }
      class ProsesCek extends AsyncTask<Void, Void, Void>{
            @Override
            protected Void doInBackground(Void... arg0) {
                  // TODO Auto-generated method stub
                  try {
                        Sinkronize s = new Shkronize();
                        s.setLOng(Double.parseDouble(Data[0][9]));
                        s.setLat(Double.parseDouble(Data[0][10]));
                                           } catch (Exception e) {
                         // TODO Auto-generated catch block
                        e.printStackTrace();
                  }
                  return null;
            }
       //
            @Override
            protected void onPostExecute(Void result) {
                  // TODO Auto-generated method stub
                  super.onPostExecute(result);
                  a.dismiss();
                  int d = Data[0][8].length();
                  if (d==9) {
                  Toast.makeText(getBaseContext(),"BARANG SUDAH 
DITERIMA",10000).show();
                  }
                  else
                  {
                        Intent i = new Intent (getBaseContext (),
LihatPengiriman.class);
                         i.addFlags(Intent.FLAG ACTIVITY NEW TASK);
                       startActivity(i);
                  }
     }
     }
}
```

```
Sinkronize.java
package com.rika.pss;
import java.io.IOException;
import java.io.InputStream;
import java.io.InputStreamReader;
import java.net.HttpURLConnection;
import java.net.URL;
import java.net.URLConnection;
public class Sinkronize {
      String str;
      static String[][] data, dataall;
      static String username, nama, email, telepon, institusi;
      static double longi, lati;
      public Sinkronize(){
      }
      public void setData(String[][] Username){
            data = Username;
      }
      public String[][] getData(){
           return data;
      }
public void setDataAll(String[][] Username){
            dataall = Username;
      }
      public String[][] getDataAll(){
            return dataall;
      }
      public void setUsername(String Username){
           username = Username;}
      public String getUsername(){
            return username;
      }
      public void setNama(String Nama){
                 nama = Nama;
            }
      public String getNama(){
                  return nama;
            }
      public void setKota(String Email){
```

```
email = Email;}
public String getKota(){
     return email;
}
public void setTelepon(String Telepon){
      telepon = Telepon;
}
public String getTelepon(){
      return telepon;
}
public void setInstitusi(String Institusi){
      institusi = Institusi;
}
public String getInstitusi(){
     return institusi;
}
public void setLOng(double x){
     longi= x;
}
public double getLong(){
     return longi;
}
public void setLat(double y){
     lati= y;
}
public double getLat(){
     return lati;
}
public String call(String url) {
      // TODO Auto-generated method stub
      int BUFFER SIZE = 2000;
      InputStream in = null;
      try {
            in = OpenHttpConnection(url);
      } catch (IOException e) {
            // TODO: handle exception
            e.printStackTrace();
            return "";
      }
      InputStreamReader isr = new InputStreamReader(in);
      int charRead;
      String str="";
      char[] inputBuffer = new char[BUFFER_SIZE];
      try {
            while((charRead = isr.read(inputBuffer))>0){
                  String readString =
```

```
String.copyValueOf(inputBuffer,0,charRead);
                        str += readString;
                        inputBuffer = new char[BUFFER SIZE];}
                  in.close();
            } catch (IOException e) {
                  // TODO: handle exception
                  e.printStackTrace();
                  return "";
            }
            return str;
      }
      public InputStream OpenHttpConnection(String urlString) throws 
IOException {
            // TODO Auto-generated method stub
            InputStream in =null;
            int response = -1;
            URL url = new URL(urlString);
            URLConnection conn = url.openConnection();
            if (!(conn instanceof HttpURLConnection))
                  throw new IOException("Not An HTTP connection");
            try {
                  HttpURLConnection httpconn = (HttpURLConnection) conn;
                  httpconn.setAllowUserInteraction(false);
                  httpconn.setInstanceFollowRedirects(true);
                  httpconn.setRequestMethod("GET");
                  httpconn.connect();
                  response = httpconn.getResponseCode();
                  if (response == HttpURLConnection.HTTP OK) {
                        in = httpconn.getInputStream();
                  }
            } catch (Exception e) {
                  // TODO: handle exception
                  throw new IOException("Error connecting");
            }
            return in;
      }
}
   StringParser.java
package com.rika.pss;
import java.util.ArrayList;
public class StringParser 
{
      public StringParser()
      {
      }
      public ArrayList<Object> Parse(String input)
```

```
{
      ArrayList<Object> output = new ArrayList<Object>();
      int pointer = 0;
      String data = ";
      while (pointer \le input.length()-1)
      {
            if (input.charAt(pointer) == '#'){
                  output.add(data);
                  data = "";
                  pointer++;
            }
            if (pointer < input.length())
            {
                  data+= input.charAt(pointer);
            }
            pointer++;
      }
      return output;
}
```
### **2. KURIR**

# **Layout Kurir**

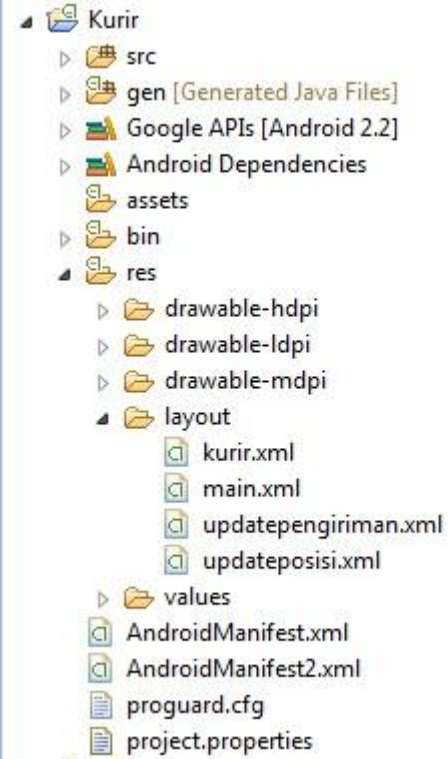

#### Main.xml

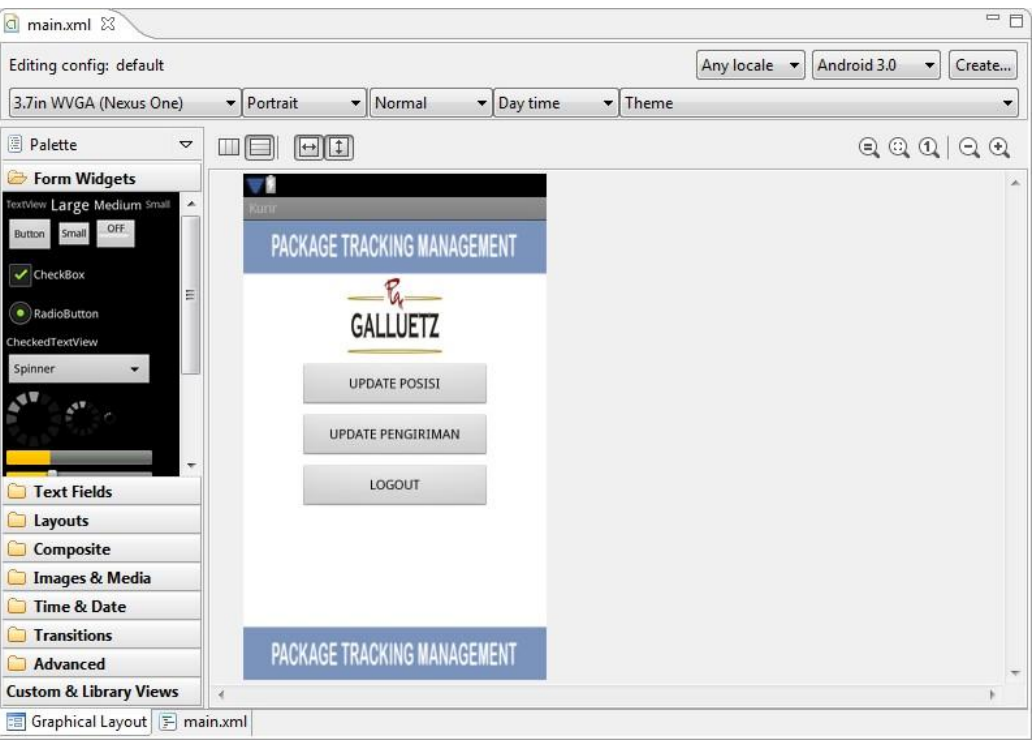

</>xml version="1.0" encoding="utf-8"?<br>
<LinearLayout xmlns:android="http://schemas.android.com/apk/res/android"<br>
android:orientation="vertical" android:layout\_width="fill\_parent"<br>
android:layout\_height="fill\_parent" andro 

android: layout\_marginTop="60dip" android: layout\_gravity="center\_horizontal" android:layout\_width="wrap\_content" android:layout\_gravity= center\_norizontal<br>android:layout\_width="wrap\_content" android:layout\_height="wrap\_content"><br><ImageView android:la<sup>=</sup>"@+id/ImageView01"<br>android:layout\_width="100di

</LinearLayout>

<LinearLayout android:id="@+id/LinearLayout01"

android: layout\_marginTop="10dip" android: layout\_gravity="center\_horizontal" android:layout\_marginlop="1001p" android:layout\_gravity="center\_norizont<br>android:layout\_width="wrap\_content" android:layout\_height="wrap\_content"<br>android:orientation="vertical"> 

 $and \verb|right=upout_gravity="center_horizontal" and \verb|right="200dip" and \verb|right="200dip" and \verb|right="20p0t_hefw2t0p: \verb|output|, \verb|right="20p0t_hefw2t0p: \verb|output|, \verb|output|, \verb|output|, \verb|output|, \verb|output|, \verb|output|, \verb|output|, \verb|output|, \verb|output|, \verb|output|, \verb|output|, \verb|output|, \verb|output|, \verb|output|, \verb|output|, \verb|output|, \verb|output|, \verb|output|, \verb|output|, \verb|output|, \verb|output|, \verb|output|, \verb$ 

<br/>Button android:text="UPDATE PENGIRIMAN" android:id="@+id/updatepengiriman"<br>android:layout\_marginTop="5dip" android:layout\_gravity="center\_horizontal"<br>android:layout\_marginTop="5dip" android:layout\_gravity="center\_hori

</LinearLayout> </LinearLayout>

#### Kurir.xml

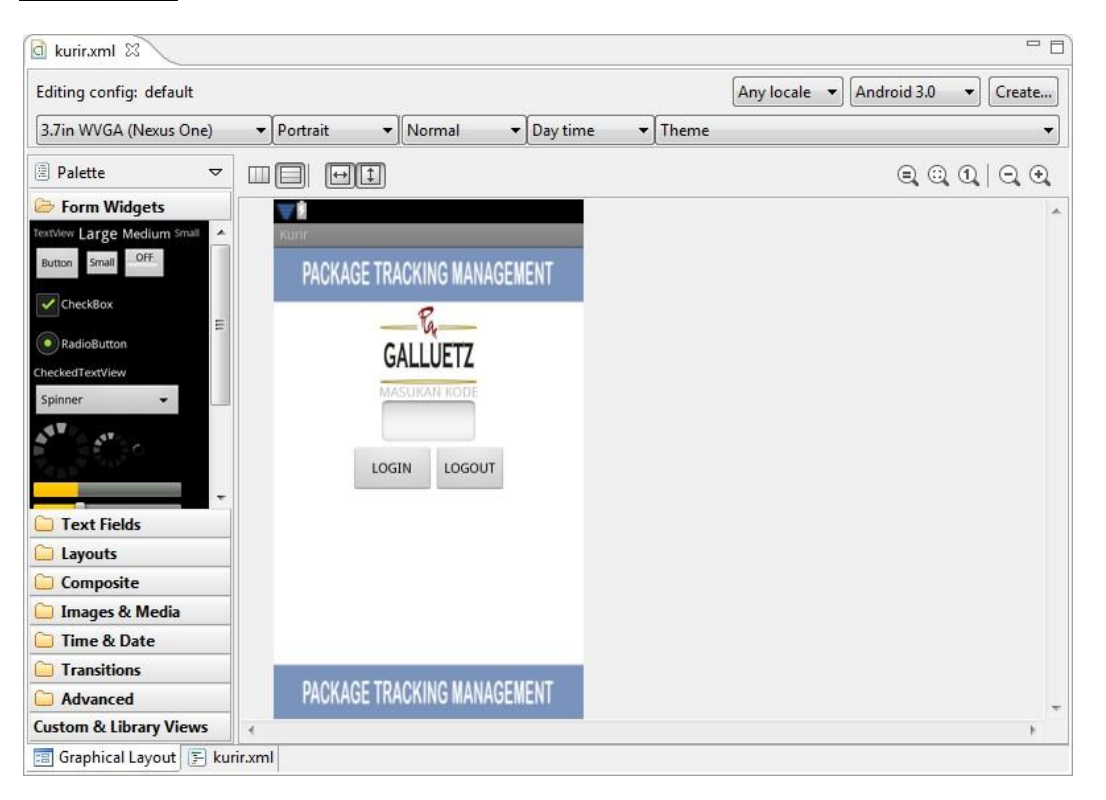

- 
- 
- 
- -
	-
	-
- <?>xml version="1.0" encoding="utf-8"?}<br><\tineartayout xmlns:android="http://schemas.android.com/apk/res/android"<br>android:orientation="vertical" android:layout\_width="fill\_parent"<br>android:layout\_height="fill\_parent" androi

#### </LinearLayout>

 $\label{eq:2} $$\text{{\bf int}(a)}\quad \text{{\bf int}(a)}\quad \text{{$  $\label{thm:main} \begin{minipage}[c]{.1\textwidth} \begin{minipage}[c]{0.9\linewidth} \begin{minipage}[c]{0.9\linewidth} \begin{minipage}[c]{0.9\linewidth} \begin{minipage}[c]{0.9\linewidth} \end{minipage}[c]{0.9\linewidth} \end{minipage}[c]{\end{minipage}[c]{\end{minipage}[c]{\end{minipage}[c]{\end{minipage}[c]{\end{minipage}[c]{\end{minipage}[c]{\end{minipage}[c]{\end{minipage}[c]{\end{minipage}[c]{\end{minipage}[c]{\end{minipage}[c]{\end{minipage}[c]{\end{minip$ 

<Button android:text="LOGIN" android:id="@+id/Login"

 $\begin{small} \texttt{android:} \texttt{layout\_gravity="center\_horizontal\textcolor{black}{"} \texttt{android:} \texttt{layout\_width="85dip\textcolor{black}{"} \texttt{android:} \texttt{layout\_height="wrap\_content\textcolor{black}{"} \texttt{<} / \texttt{Button} \texttt{<} \texttt{if} \texttt{if} \texttt{if} \texttt{if} \texttt{if} \texttt{if} \texttt{if} \texttt{if} \texttt{if} \texttt{if} \texttt{if} \texttt{if} \texttt{if} \texttt{if} \texttt{if} \texttt{if} \texttt{if} \texttt{$ 

android:layout\_gravity="center\_horizontal" android:layout\_width="wrap\_content"<br>android:layout\_height="wrap\_content"></Button>

</LinearLayout> </LinearLayout>

Updatepengiriman.xml

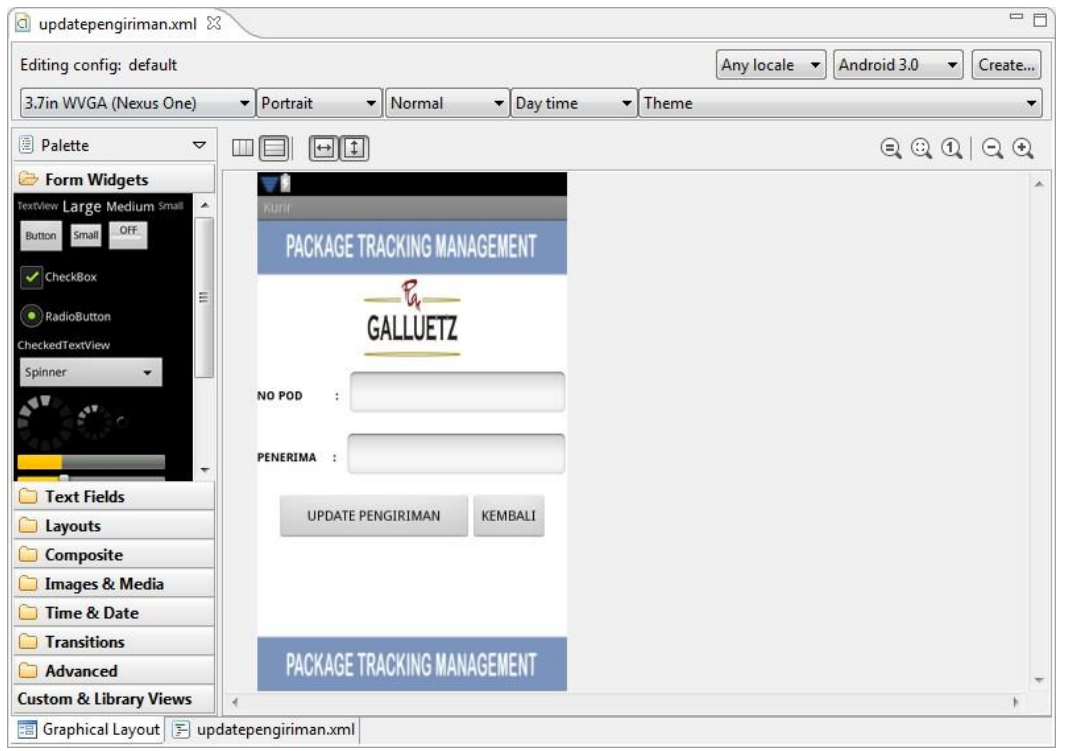

```
<?xml version="1.0" encoding="utf-8"?>
```
POD :

```
<LinearLayout xmlns:android="http://schemas.android.com/apk/res/android"
      android:orientation="vertical" android:layout width="fill parent"
      android: layout height="fill parent"
android:background="@drawable/layout">
      <LinearLayout android:id="@+id/LinearLayout01"
            android: layout marginTop="60dip"
android: layout gravity="center horizontal"
            android: layout width="wrap_content"
android: layout height="wrap_content">
            <ImageView android:id="@+id/ImageView01"
                  android: layout width="100dip"
android: layout_gravity="center_horizontal"
                  android: layout height="80dip"
android:background="@drawable/logo2"></ImageView>
      </LinearLayout>
      <LinearLayout android:id="@+id/LinearLayout05"
      android: layout marginTop="15dip"
```

```
android: layout gravity="left"
android: layout width="fill parent"
            android:layout_height="wrap_content">
            <TextView
            android: layout marginTop="5dip"
            android:id="@+id/longi"
            android:gravity="left"
            android:textSize="12dip"
                  android: layout width="wrap_content"
```
android:textColor="#000000"

```
B-27
```
android:layout\_height="wrap\_content" android:text="NO

```
android:textStyle="bold" />
            <EditText
            android:gravity="left"
            android:id="\theta+id/kode" android:layout width="fill parent"
                  android: layout height="wrap_content"
                  android:numeric="integer" />
      </LinearLayout>
      <LinearLayout android:id="@+id/LinearLayout05"
            android: layout marginTop="15dip"
android: layout gravity="left"
            android: layout width="fill parent"
android: layout height="wrap content">
            <TextView
                  android: layout marginTop="1dip"
                  android:textColor="#000000"
                  android:textStyle="bold"
                  android:textSize="12dip"
                  android:id="@+id/lat"
                  android:gravity="left"
android: layout width="wrap_content"
                  android:\overline{l}ayout height="wrap content"
android:text="PENERIMA : "
                  />
            <EditText android:id="@+id/penerima"
            android: layout width="fill parent"
                  android: layout height="wrap_content"
                  />
      </LinearLayout>
      <LinearLayout android:id="@+id/LinearLayout06"
            android: layout marginTop="15dip"
android: layout gravity="center horizontal"
            android: layout width="wrap_content"
android: layout height="wrap content">
            <Button android:text="UPDATE PENGIRIMAN"
android:id="@+id/updatepengiriman"
                  android: layout gravity="center horizontal"
android: layout width="200dip"
                  android: layout height="wrap content"></Button>
            <Button android:text="KEMBALI" android:id="@+id/kembali"
                  android: layout qravity="center horizontal"
android: layout width="wrap_content"
                  android: layout height="wrap_content"></Button>
```

```
</LinearLayout>
</LinearLayout>
```
Updateposisi.xml

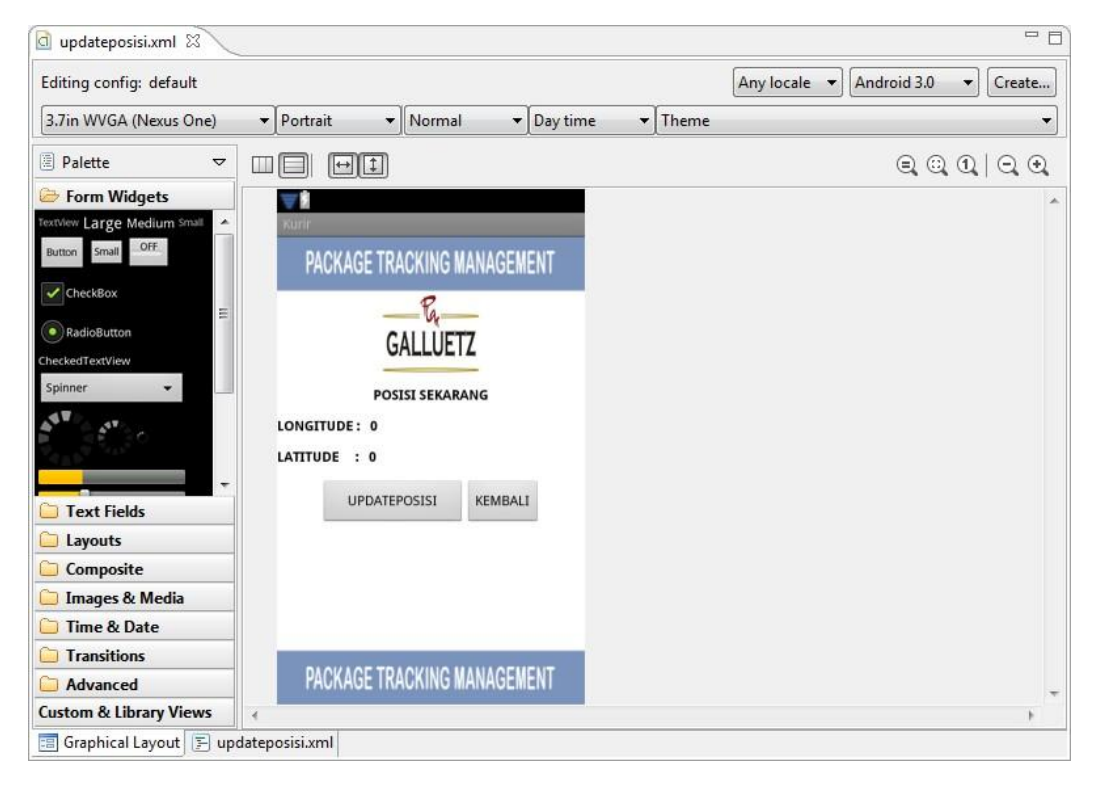

```
<?xml version="1.0" encoding="utf-8"?>
```
<LinearLayout xmlns:android="http://schemas.android.com/apk/res/android" android:orientation="vertical" android:layout width="fill parent" android: layout height="fill parent" android:background="@drawable/layout"> <LinearLayout android:id="@+id/LinearLayout01" android: layout marginTop="60dip" android: layout gravity="center horizontal" android: layout width="wrap\_content" android: layout height="wrap content"> <ImageView android:id="@+id/ImageView01" android: layout width="100dip" android: layout qravity="center horizontal" android: layout height="80dip" android:background="@drawable/logo2"></ImageView>

```
</LinearLayout>
      <TextView
            android:textColor="#000000"
                  android:textStyle="bold"
             android:layout_marginTop="15dip" android:id="@+id/sekarang"
            android:gravity="center_horizontal"
android: layout gravity="center horizontal"
            android: layout width="fill parent"
android: layout height="wrap content"
            android:text="POSISI SEKARANG" />
      <LinearLayout android:id="@+id/LinearLayout09"
            android: layout marginTop="15dip"
android: layout gravity="left"
            android: layout width="wrap_content"
android: layout height="wrap content">
```
<TextView android:textColor="#000000"

```
android:textStyle="bold"
                  android:id="@+id/zzzzz" android:gravity="left"
                  android: layout qravity="left"
android: layout width="fill parent"
                  android: layout height="wrap content"
android:text="LONGITUDE : " />
            <TextView
                  android:textColor="#000000"
                  android:textStyle="bold"
                  android:id="@+id/longitude" android:gravity="left"
                  android: layout width="fill parent"
android: layout height="wrap content"
                  android:text="0" />
      </LinearLayout>
      <LinearLayout android:id="@+id/LinearLayout05"
            android: layout marginTop="15dip"
android: layout gravity="left"
            android: layout width="wrap_content"
android: layout height="wrap_content">
            <TextView
                  android:textColor="#000000"
                  android:textStyle="bold"
                  android: layout gravity="left" android: id="@+id/ggg"
                  android:gravity="left"
android: layout width="fill parent"
                  android: layout height="wrap content"
android:text="LATITUDE : " />
            <TextView
                  android:textColor="#000000"
                  android:textStyle="bold"
                  android:id="@+id/latitude" android:gravity="left"
                  android: layout width="fill parent"
android: layout height="wrap content"
                  android:text="0" />
      </LinearLayout>
      <LinearLayout android:id="@+id/LinearLayout06"
            android: layout marginTop="15dip"
android: layout qravity="center horizontal"
            android: layout width="wrap_content"
android: layout height="wrap content">
            <Button android:text="UPDATEPOSISI"
android:id="@+id/updateposisi"
                  android: layout qravity="center horizontal"
android: layout width="150dip"
                  android: layout height="wrap_content"></Button>
            <Button android:text="KEMBALI" android:id="@+id/kembali"
                  android: layout qravity="center horizontal"
android: layout width="wrap_content"
                  android: layout height="wrap content"></Button>
      </LinearLayout>
```

```
</LinearLayout>
```

```
Src
    ▲ B Kurir
       4 曲 src
         ▲ + com.rika.kurir
            > J FormKurir.java
            > J FormUpdatePengiriman.java
            D FormUpdatePosisi.java
            \triangleright J Login.java
            > J Parser.java
            > J Sinkronize.java
   FormKurir.java
package com.rika.kurir;
import android.app.Activity;
import android.content.Intent;
import android.os.Bundle;
import android.view.View;
import android.view.View.OnClickListener;
import android.widget.Button;
public class FormKurir extends Activity{
      @Override
      protected void onCreate(Bundle savedInstanceState) {
            // TODO Auto-generated method stub
            super.onCreate(savedInstanceState);
            setContentView(R.layout.main);
      Button updateposisi = (Button)findViewById(R.id.updateposisi);
      updateposisi.setOnClickListener(new OnClickListener() {
            public void onClick(View v) {
                   // TODO Auto-generated method stub
                   tampilUpdatePosisi();
            }
      });
      Button updatepengiriman 
=(Button)findViewById(R.id.updatepengiriman);
      updatepengiriman.setOnClickListener(new OnClickListener() {
            public void onClick(View v) {
                   // TODO Auto-generated method stub
                   tampilUpdatePengirimani();
            }
      });
      Button logout = (Button) findViewById(R.id.logout);
      logout.setOnClickListener(new OnClickListener() {
            public void onClick(View v) {
                   // TODO Auto-generated method stub
                   finish();
            }
      });
      }
```

```
public void tampilUpdatePosisi(){
           Intent i = new Intent (getBaseContext (),
FormUpdatePosisi.class);
            startActivity(i);
      }
      public void tampilUpdatePengirimani(){
           Intent i = new Intent (getBaseContext (),
FormUpdatePengiriman.class);
           startActivity(i);
      } 
}
   FormUpdatePengiriman.java
package com.rika.kurir;
import android.app.Activity;
import android.app.ProgressDialog;
import android.os.AsyncTask;
import android.os.Bundle;
import android.view.View;
import android.view.View.OnClickListener;
import android.widget.Button;
import android.widget.EditText;
import android.widget.Toast;
public class FormUpdatePengiriman extends Activity {
      String kode, penerima, pen, response;
      String[][] Data;
      ProgressDialog a;
      @Override
      protected void onCreate(Bundle savedInstanceState) {
            // TODO Auto-generated method stub
            super.onCreate(savedInstanceState);
            setContentView(R.layout.updatepengiriman);
            Button update = (Button)findViewById(R.id.updatepengiriman);
            update.setOnClickListener(new OnClickListener() {
                  public void onClick(View v) {
                         // TODO Auto-generated method stub
                        EditText Kode = 
(EditText)findViewById(R.id.kode);
                         kode=Kode.getText().toString();
                        EditText Penerima = 
(EditText)findViewById(R.id.penerima);
                         pen= Penerima.getText().toString();
                         penerima = pen.replace(" ","%");
                         if ((\text{Node.length})) == 0) || (\text{penerima.length})) == 0)Toast.makeText(getBaseContext(), "Maaf 
data pengiriman belum lengkap", 10000).show();
```

```
}
```
B-32

```
else
                         {
      a=ProgressDialog.show(FormUpdatePengiriman.this,"", 
"Tunggu....................");
                               a.show();
                               new ProsesUpdate().execute();
                         }
                  }
            });
            Button kembali = (Button)findViewById(R.id.kembali);
            kembali.setOnClickListener(new OnClickListener() {
                  public void onClick(View v) {
                         // TODO Auto-generated method stub
                        finish();
                  }
            });
      }
       class ProsesUpdate extends AsyncTask<Void, Void, Void>{
                  @Override
                  protected Void doInBackground(Void... arg0) {
                         // TODO Auto-generated method stub
                        try {
                               Sinkronize s = new Sinkronize();
                               //EditText kode = 
(EditText)findViewById(R.id.kode);
                               String url 
="http://galluetz.com/Parser/Update.php?cat=updatepengiriman&kode="+s.ge
tUsername()+"&pod="+kode+"&status=diterima"+"&penerima="+penerima;
                               response =s.call(url);
                                                 } catch (Exception e) {
                               // TODO Auto-generated catch block
                               e.printStackTrace();
                         }
                        return null;
                  }
                  @Override
                  protected void onPostExecute(Void result) {
                         // TODO Auto-generated method stub
                        super.onPostExecute(result);
                        int hasil = Integer.valueOf(response);
                        a.dismiss();
                        if (hasil==1)
                         {
      Toast.makeText(getBaseContext(),"Pengiriman berhasil diupdate", 
10000).show();
                         }
                        else
                         {
                               Toast.makeText(getBaseContext(),"Maaf No 
POD tidak terdaftar", 10000).show();
                         }
           }
```

```
 }
```
FormUpdatePosisi.java

```
package com.rika.kurir;
import android.app.Activity;
import android.app.AlertDialog;
import android.app.ProgressDialog;
import android.content.Context;
import android.content.DialogInterface;
import android.content.Intent;
import android.location.Location;
import android.location.LocationListener;
import android.location.LocationManager;
import android.os.AsyncTask;
import android.os.Bundle;
import android.provider.Settings;
import android.view.View;
import android.view.View.OnClickListener;
import android.widget.Button;
import android.widget.TextView;
import android.widget.Toast;
public class FormUpdatePosisi extends Activity {
      /** Called when the activity is first created. */
      ProgressDialog a;
      LocationManager lm;
      TextView Longitude,s;
     TextView Latitude;
      String response;
      @Override
      public void onCreate(Bundle savedInstanceState) {
            super.onCreate(savedInstanceState);
            setContentView(R.layout.updateposisi);
            Longitude = (TextView) findViewById(R.id.)Latitude = (TextView) findViewById(R.id.latitude);
            lm = (LocationManager) 
getSystemService(Context.LOCATION_SERVICE);
      lm.requestLocationUpdates(LocationManager.GPS_PROVIDER,7200,0, 
lokasi);
            if ( !lm.isProviderEnabled( LocationManager.GPS_PROVIDER ) ) 
{
                  PeringatanGPS();
             }
            Button updateposisi 
=(Button)findViewById(R.id.updateposisi);
            updateposisi.setOnClickListener(new OnClickListener() {
                  public void onClick(View v) {
                        // TODO Auto-generated method stub
                        if (Longitude.getText().toString().length()==1){
                              Toast.makeText(getBaseContext(),"Maaf 
Lokasi Anda tidak mendapat sinyal dari satelite",10000).show();
```

```
}
                        else
                        {
      a=ProgressDialog.show(FormUpdatePosisi.this,"", 
"Tunggu....................");
                              a.show();
                              new ProsesUpdate().execute();
                        }
                  }
            });
            Button kembali = (Button) findViewById(R.id.kemball);kembali.setOnClickListener(new OnClickListener() {
                  public void onClick(View v) {
                        // TODO Auto-generated method stub
                        finish();
                  }
            });
      }
      private void PeringatanGPS() {
           final AlertDialog.Builder builder = new 
AlertDialog.Builder(this);
           builder.setMessage("GPS Anda sedang tidak aktif !" +"\n" +" 
Apakah And akan mengaktifkannya?")
                  .setCancelable(false)
                  .setPositiveButton("Ya", new 
DialogInterface.OnClickListener() {
                      public void onClick(DialogInterface dialog,int id) 
{
                             Intent myIntent = new Intent( 
Settings.ACTION SECURITY SETTINGS );
                       startActivity(myIntent);
       }
                  })
                  .setNegativeButton("Tidak", new 
DialogInterface.OnClickListener() {
                      public void onClick(DialogInterface dialog,int id) 
{
                           Toast.makeText(getBaseContext(),"Untuk 
mengakses falitas ini anda harus menyalakan GPS terlebih dahulu 
!",10000).show();
                            dialog.cancel();
                           //finish();
       }
                  });
          final AlertDialog alert = builder.create();
           alert.show();
      }
      LocationListener lokasi= new LocationListener() {
      // @Override
            public void onStatusChanged(String provider, int status, 
Bundle extras) {
                  // TODO Auto-generated method stub
                  //Toast.makeText(getBaseContext(), "Maaf LOkasi Anda
```

```
Tidak mendapat sinyal lokasi",3600).show();
            }
      // @Override
            public void onProviderEnabled(String provider) {
                  // TODO Auto-generated method stub
            }
      // @Override
            public void onProviderDisabled(String provider) {
                  // TODO Auto-generated method stub
            }
      // @Override
            public void onLocationChanged(Location location) {
                  // TODO Auto-generated method stub
                  if (lm!=null){
                        String longitude = 
String.valueOf(location.getLongitude());
                        String latitude = 
String.valueOf(location.getLatitude());
                        Longitude.setText(longitude);
                        Latitude.setText(latitude);
                  // Toast.makeText(getBaseContext(),"aa", 
10000).show();
                        }
            }
      };
       class ProsesUpdate extends AsyncTask<Void, Void, Void>{
                  @Override
                  protected Void doInBackground(Void... arg0) {
                        // TODO Auto-generated method stub
                        try {
                              Sinkronize s = new Shkronize();
                              //EditText kode = 
(EditText)findViewById(R.id.kode);
                              String url 
="http://galluetz.com/Parser/Update.php?cat=updateposisi&kode="+s.getUse
rname()+"&longitude="+Longitude.getText().toString()+"&latitude="+Latitu
de.getText().toString();
                              s.call(url);
                                                 } catch (Exception e) {
                              // TODO Auto-generated catch block
                              e.printStackTrace();
                        }
                        return null;
                  }
                  @Override
                  protected void onPostExecute(Void result) {
                        // TODO Auto-generated method stub
                        super.onPostExecute(result);
                        a.dismiss();
```

```
Toast.makeText(getBaseContext(),"Posisi sudah 
terupdate", 10000).show();
           }
           }
}
   Login.java
package com.rika.kurir;
import android.app.Activity;
import android.app.ProgressDialog;
import android.content.Intent;
import android.os.AsyncTask;
import android.os.Bundle;
import android.view.View;
import android.view.View.OnClickListener;
import android.widget.Button;
import android.widget.EditText;
import android.widget.Toast;
public class Login extends Activity {
     /** Called when the activity is first created. */
      ProgressDialog a;
      String[][] Data;
      String response;
     @Override
     public void onCreate(Bundle savedInstanceState) {
         super.onCreate(savedInstanceState);
        setContentView(R.layout.kurir);
        Button login = (Button) findViewById(R.id.login); login.setOnClickListener(new OnClickListener() {
                  public void onClick(View v) {
                        // TODO Auto-generated method stub
                        a=ProgressDialog.show(Login.this,"", 
"Tunggu....................");
                        a.show();
                        new ProsesLogin().execute();
                  }
            });
        Button logout = (Button) findViewById(R.id.logout);
       logout.setOnClickListener(new OnClickListener() {
             public void onClick(View v) {
                   // TODO Auto-generated method stub
                   finish();
 }
       });
     }
     class ProsesLogin extends AsyncTask<Void, Void, Void>{
            @Override
            protected Void doInBackground(Void... arg0) {
```

```
// TODO Auto-generated method stub
                  try {
                         Sinkronize s = new Sinkronize();
                        EditText kode = 
(EditText)findViewById(R.id.kode);
                        String url 
="http://galluetz.com/Parser/Login.php?username="+kode.getText().toStrin
g();
                         response = s-call(url);Parser p = new Parser();
                        p.parse(response);
                        Data = p.getData();
                        s.setUsername(Data[0][1]);
                                           } catch (Exception e) {
                         // TODO Auto-generated catch block
                        e.printStackTrace();
                   }
                  return null;
            }
            @Override
            protected void onPostExecute(Void result) {
                  // TODO Auto-generated method stub
                  super.onPostExecute(result);
                  int has = Integer.valueOf(Data[0][0]);
                  a.dismiss();
                  if (has==1) {
                        Intent i = new Intent (getBaseContext (),
FormKurir.class);
                        startActivity(i);
                        finish();
                   }
                  else
                   {
                        Toast.makeText(getBaseContext(),"Maaf Kode Kurir 
Salah", 10000).show();
                   }
     }
     }
}
   Parser.java
package com.rika.kurir;
/*
 * To change this template, choose Tools | Templates
 * and open the template in the editor.
 */
import java.io.IOException;
import java.io.StringReader;
import javax.xml.parsers.DocumentBuilder;
import javax.xml.parsers.DocumentBuilderFactory;
import javax.xml.parsers.ParserConfigurationException;
```

```
import org.w3c.dom.Document;
import org.w3c.dom.Element;
import org.w3c.dom.NodeList;
import org.xml.sax.InputSource;
import org.xml.sax.SAXException;
public class Parser{
     Document dom;
     String[] kolom;
    // String[] kolomG;
     String[][] data;
    // String[][] gambar;
     public Parser()
     {
        kolom = new String[] {""};
    // kolomG = new String[]{""};
        data = new String[][]({''''});
      // gambar = new String[][]({''''});
     }
     public void parse(String XML)
     {
         parseXmlFile(XML);
         parseKolom();
        // parseKolomG();
         parseData();
         //parseGambar();
     }
     public String[] getKolom()
     {
         return this.kolom;
     }
     public String[][] getData()
     {
         return this.data;
     }
     /*
     public String[] getKolomG()
     {
         //return this.kolomG;
     }
     public String[][] getGambar()
     {
        // return this.gambar;
     }*/
     private void parseXmlFile(String XML){
             //get the factory
            DocumentBuilderFactory dbf = 
DocumentBuilderFactory.newInstance();
             try {
```

```
//Using factory get an instance of document builder
DocumentBuilder db = dbf.newDocumentBuilder();
```

```
//parse using builder to get DOM representation of the 
XML file
                  InputSource is = new InputSource();
                         is.setCharacterStream(new StringReader(XML));
                        dom = db.parse(is);}catch(ParserConfigurationException pce) {
                     System.out.println("satu");
                  pce.printStackTrace();
            }catch(SAXException se) {
                     System.out.println("dua");
                  se.printStackTrace();
            }catch(IOException ioe) {
                     System.out.println("tiga");
                  ioe.printStackTrace();
            }
      }
     private void parseKolom()
     {
        Element docEle = dom.getDocumentElement();
            //get a nodelist of <employee> elements
            NodeList nl = docEle.getElementsByTagName("isi");
            if(nl != null &\& nl.getLength() > 0) {
                    Element el = (Element)nl.item(0);NodeList nl2 = el.getChildNodes();
                    if(nl2 != null &\& nl2.getLength() > 0) {
                         kolom = new String[nl2.getLength()];
                  for(int i = 0; i < nl2.getLength();i++) {
                        Element el2 = (Element) n12.item(i);kolom[i] = el2.getTagName();
                  }
 }
            }
     }
     private void parseData()
     {
            //get the root elememt
            Element docEle = dom.getDocumentElement();
                 try
{
                     //get a nodelist of <employee> elements
                     NodeList nl = docEle.getElementsByTagName("isi");
                     data = new String[nl.getLength()][kolom.length];
                    if(nl != null &\& nl.getLength() > 0) {
                            for(int i = 0; i < nl.getLength(); i++) {
                                     //get the employee element
                                    Element el = (Element)nl.item(i); //get the Employee object
                                     //Employee e = getEmployee(el);
                                     for (int j=0;j<kolom.length;j++){
                                        data[i][j] =getTextValue(el,kolom[j]);
```

```
 }
 }
 }
 }
              catch(Exception e)
 {
                 System.out.println(e);
 }
     }
    private String getTextValue(Element ele, String tagName) {
          String textVal = null;
          NodeList nl = ele.getElementsByTagName(tagName);
          if(nl != null & & n1.getLength() > 0) {
               Element el = (Element)nl.item(0);try
 {
                        textVal = el.getFirstChild().getNodeValue();
 }
                    catch(Exception e)
                    {
                        System.out.println(e);
 }
          }
          return textVal;
     }
}
  Sinkronize.java
package com.rika.kurir;
import java.io.IOException;
import java.io.InputStream;
import java.io.InputStreamReader;
import java.net.HttpURLConnection;
import java.net.URL;
import java.net.URLConnection;
public class Sinkronize {
     String str;
     static String[][] data, dataall;
     static String username, nama, email, telepon, institusi;
     static double longi, lati;
     public Sinkronize(){
     }
     public void setData(String[][] Username){
          data = Username;
     }
     public String[][] getData(){
          return data;
```

```
}
public void setDataAll(String[][] Username){
           dataall = Username;}
      public String[][] getDataAll(){
           return dataall;
      }
      public void setUsername(String Username){
           username = Username;
      }
      public String getUsername(){
           return username;
      }
      public void setNama(String Nama){
                 nama = Nama;
            }
      public String getNama(){
                 return nama;
            }
      public void setEmail(String Email){
          email = Email;}
      public String getEmail(){
           return email;
      }
      public void setTelepon(String Telepon){
           telepon = Telepon;
      }
      public String getTelepon(){
           return telepon;
      }
      public void setInstitusi(String Institusi){
           institusi = Institusi;
      }
      public String getInstitusi(){
          return institusi;
      }
```

```
public void setLOng(double x){
            longi= x;
      }
      public double getLong(){
            return longi;
      }
      public void setLat(double y){
            lati= y;
      }
      public double getLat(){
           return lati;
      }
      public String call(String url) {
            // TODO Auto-generated method stub
            int BUFFER SIZE = 2000;
            InputStream in = null;
            try {
                  in = OpenHttpConnection(url);
            } catch (IOException e) {
                  // TODO: handle exception
                  e.printStackTrace();
                  return "";
            }
            InputStreamReader isr = new InputStreamReader(in);
            int charRead;
            String str="";
            char[] inputBuffer = new char[BUFFER SIZE];
            try {
                  while((charRead = isr.read(inputBuffer))>0){
                        String readString = 
String.copyValueOf(inputBuffer,0,charRead);
                        str += readString;
                        inputBuffer = new char[BUFFER SIZE];}
                  in.close();
            } catch (IOException e) {
                  // TODO: handle exception
                  e.printStackTrace();
                  return "";
            }
            return str;
      }
      public InputStream OpenHttpConnection(String urlString) throws 
IOException {
            // TODO Auto-generated method stub
            InputStream in =null;
            int response = -1;
            URL url = new URL(urlString);URLConnection conn = url.openConnection();
            if (!(conn instanceof HttpURLConnection))
                  throw new IOException("Not An HTTP connection");
            try {
                  HttpURLConnection httpconn = (HttpURLConnection) conn;
                  httpconn.setAllowUserInteraction(false);
                  httpconn.setInstanceFollowRedirects(true);
```

```
httpconn.setRequestMethod("GET");
            httpconn.connect();
            response = httpconn.getResponseCode();
            if (response == HttpURLConnection.HTTP_OK){
                 in = httpconn.getInputStream();
           }
      } catch (Exception e) {
           // TODO: handle exception
           throw new IOException("Error connecting");
      }
     return in;
}
```